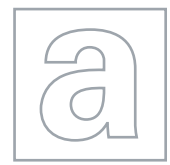

UNIVERSITY OF CAMBRIDGE INTERNATIONAL EXAMINATIONS General Certificate of Education Advanced Subsidiary Level and Advanced Level

## COMPUTING 9691/02

Paper 2 Practical Programming Techniques **For Examination from 2011** SPECIMEN MARK SCHEME

2 hours

## MAXIMUM MARK: 75

This document consists of 4 printed pages.

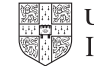

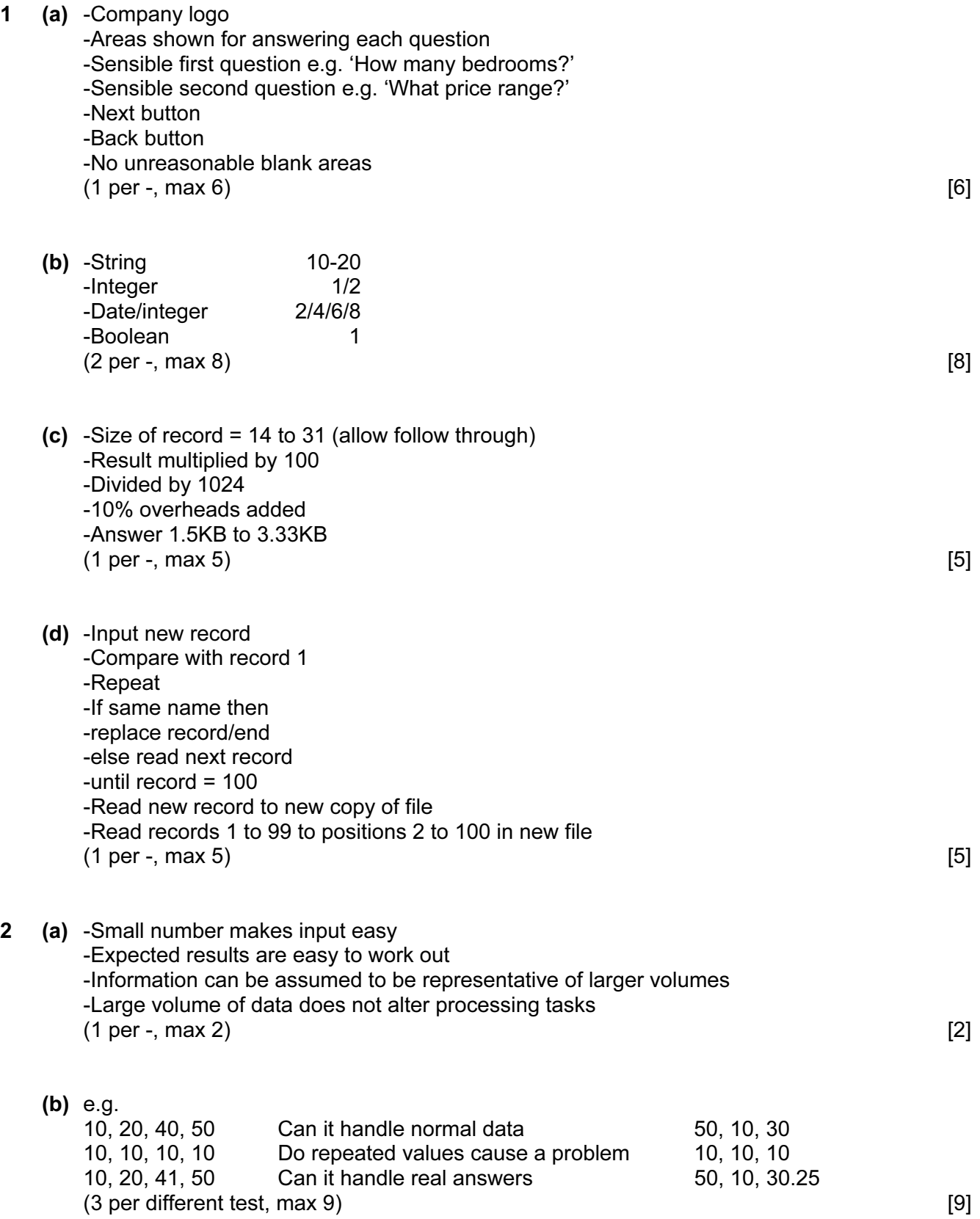

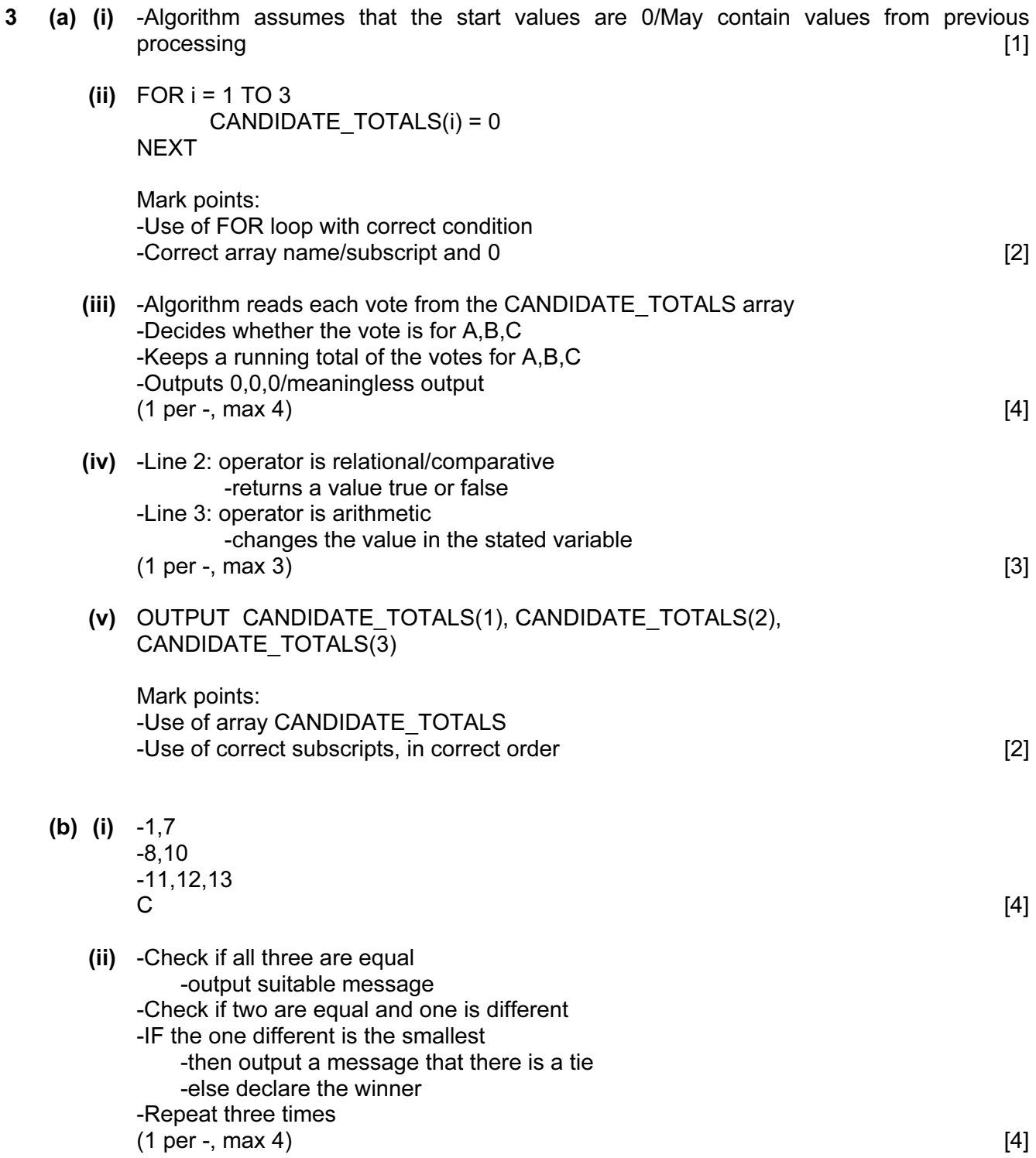

3

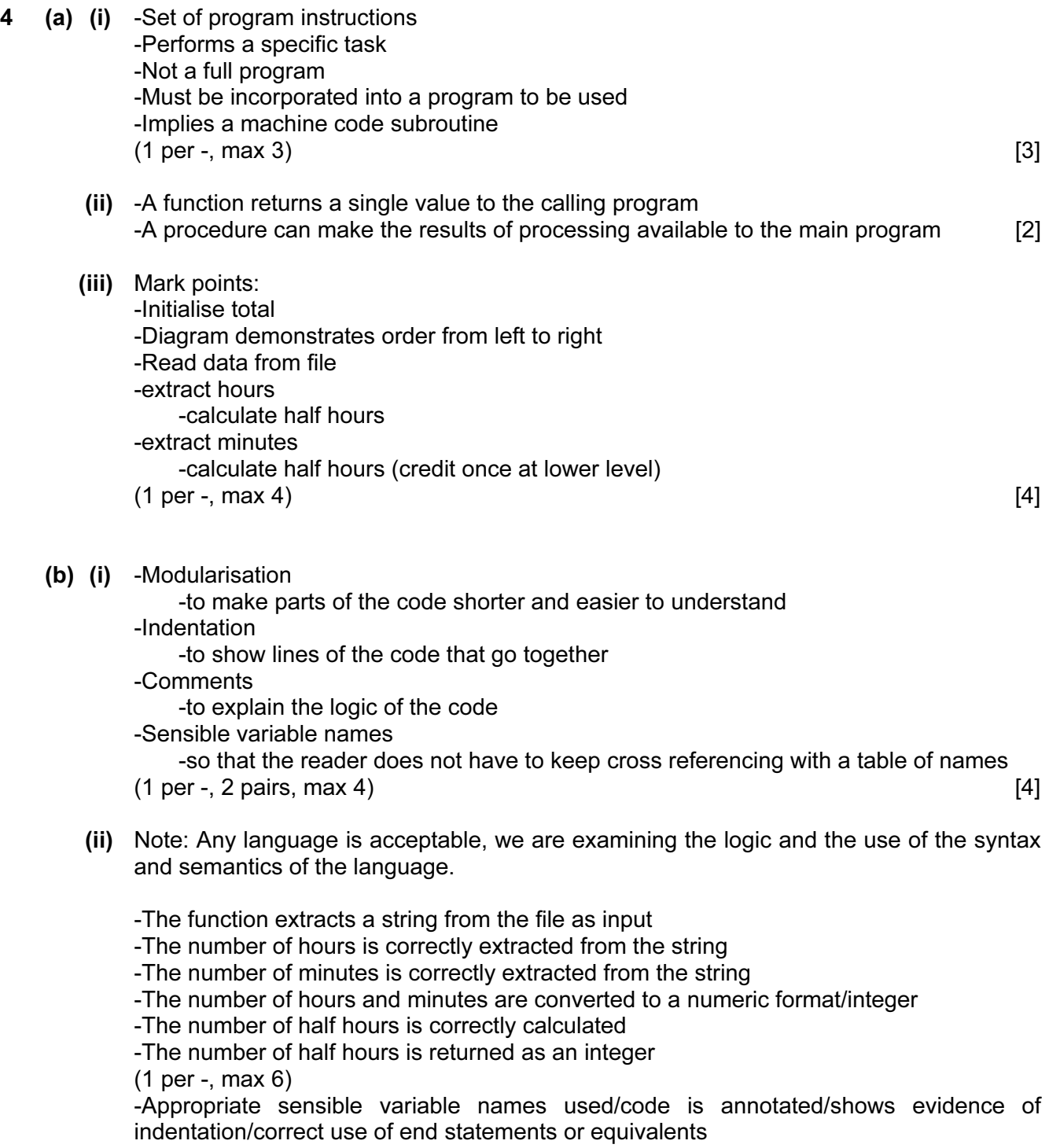

(additional mark point, max 7) [7]